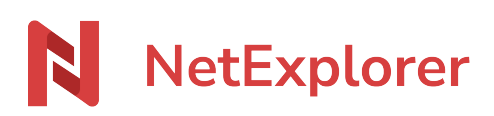

[Knowledgebase](https://support.netexplorer.fr/en-US/kb) > [Microsoft Office](https://support.netexplorer.fr/en-US/kb/microsoft-office) > [Microsoft Office error messages](https://support.netexplorer.fr/en-US/kb/messages-d-erreur-microsoft-office) > [Ouverture](https://support.netexplorer.fr/en-US/kb/articles/ouverture-documents-office-sur-windows-7) [Documents Office sur Windows 7](https://support.netexplorer.fr/en-US/kb/articles/ouverture-documents-office-sur-windows-7)

## Ouverture Documents Office sur Windows 7

Guilhem VERGON - 2023-12-27 - [Microsoft Office error messages](https://support.netexplorer.fr/en-US/kb/messages-d-erreur-microsoft-office)

Vous souhaitez ouvrir un fichier Office depuis votre plateforme ou via le lecteur réseau monté NetExplorerDrive,

et à l'ouverture du document, vous avez le message:

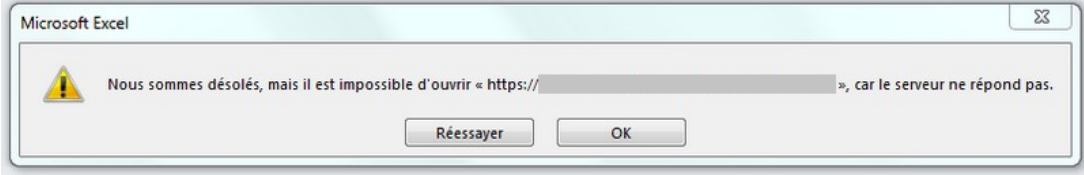

Votre poste est sous Windows7 et nécessite une mise à jour depuis le 1er juillet 2020. vo[ici](https://support.netexplorer.fr/kb/articles/windows-7-et-netexplorer) une solution pour contourner le problème: ici